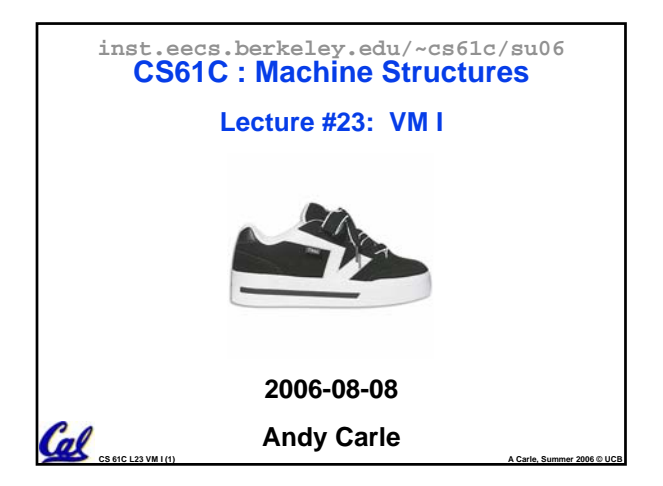

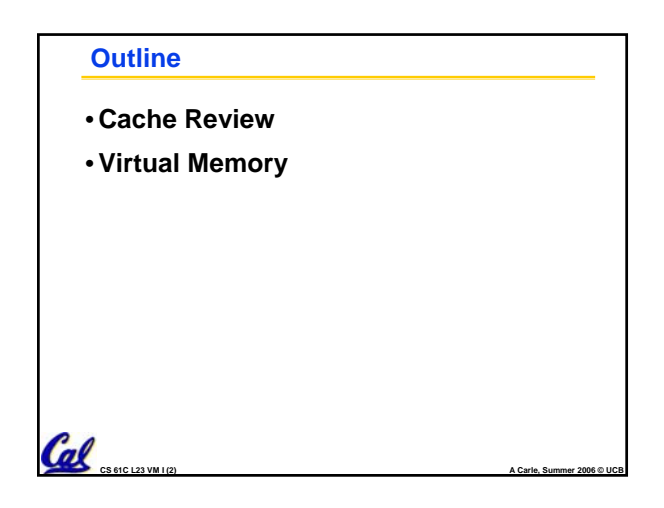

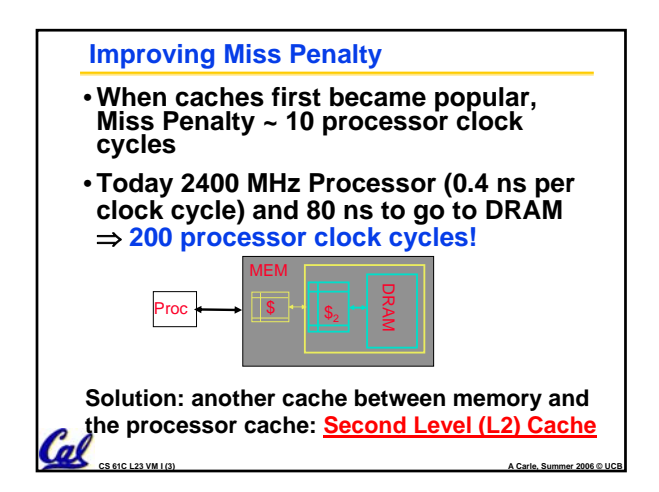

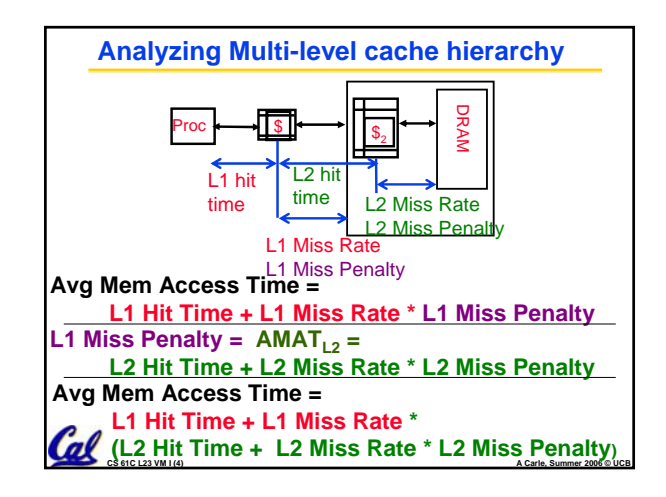

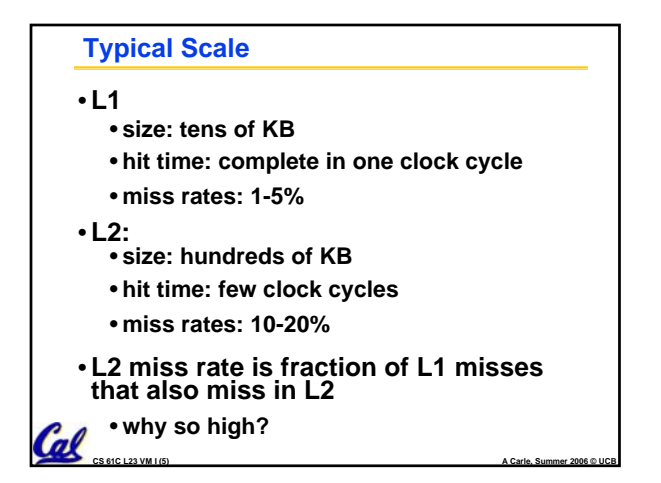

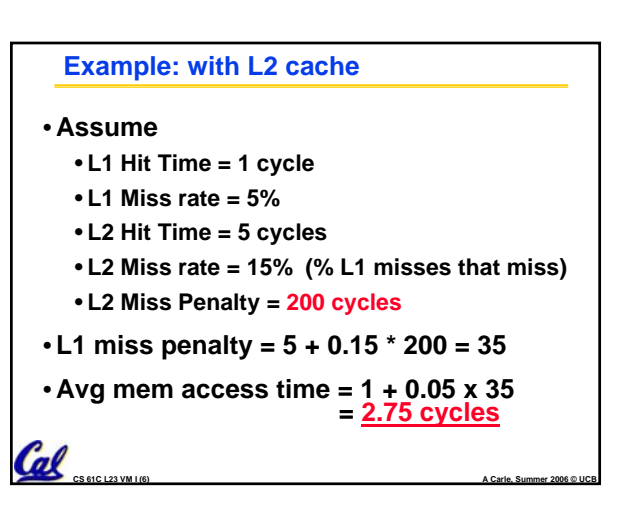

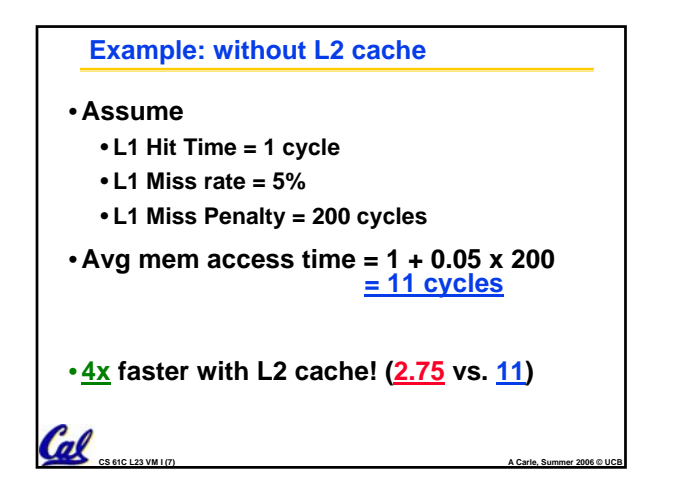

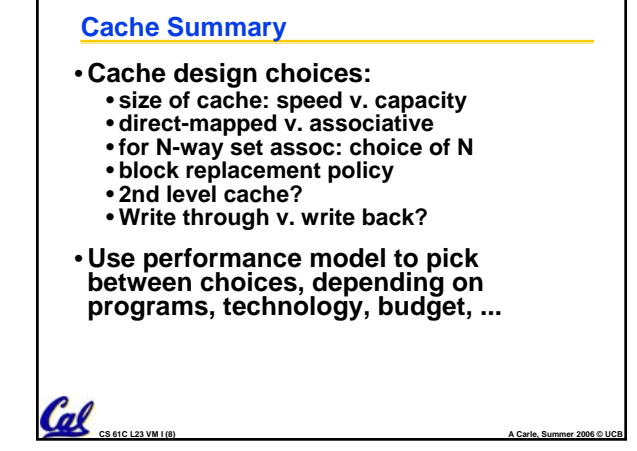

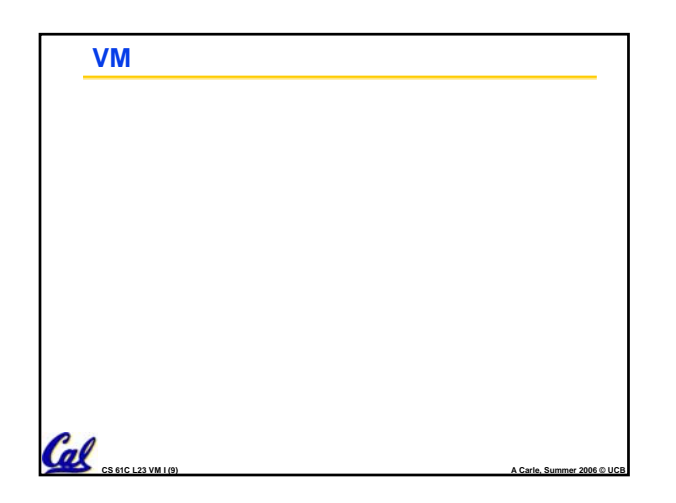

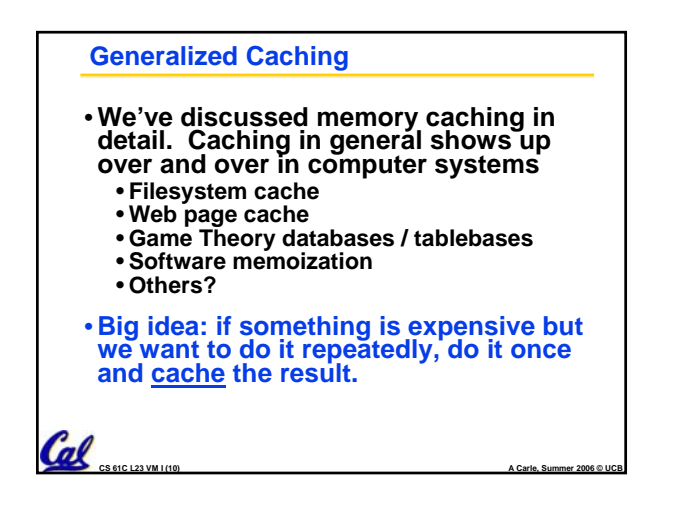

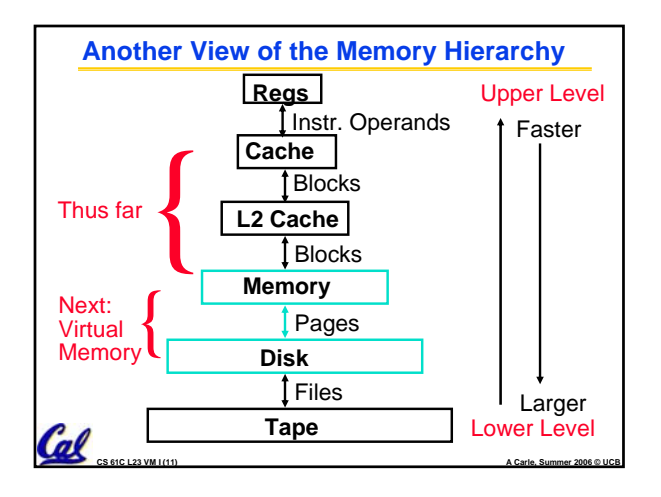

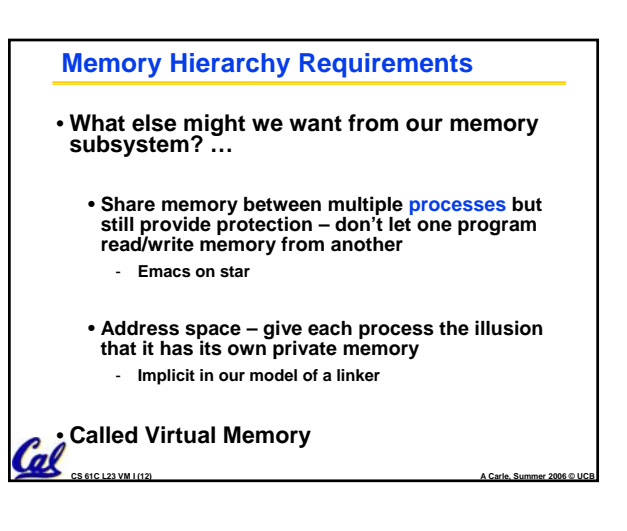

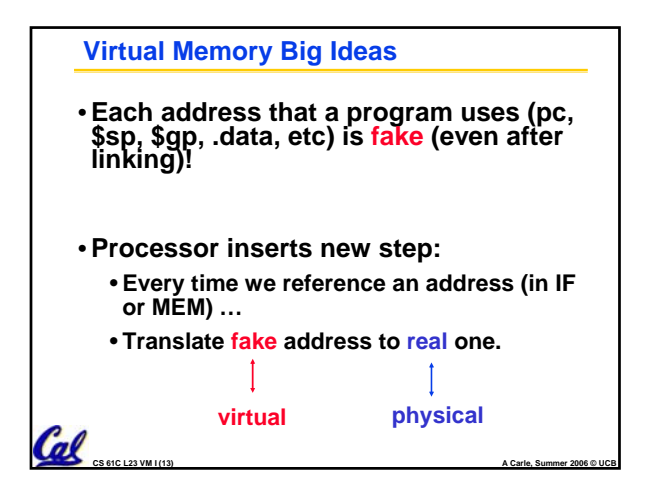

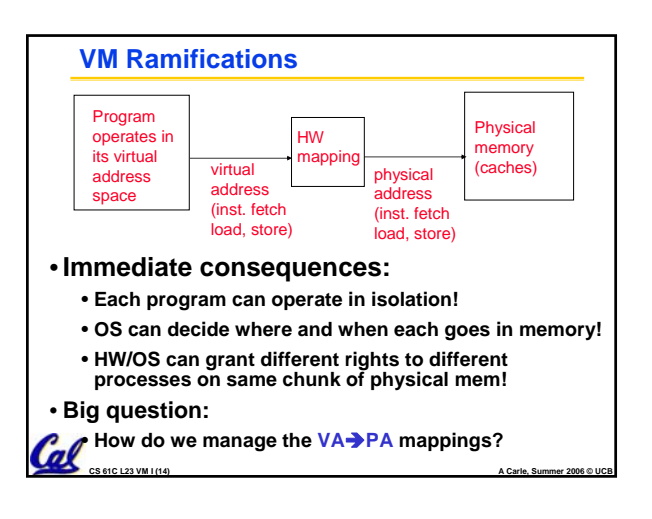

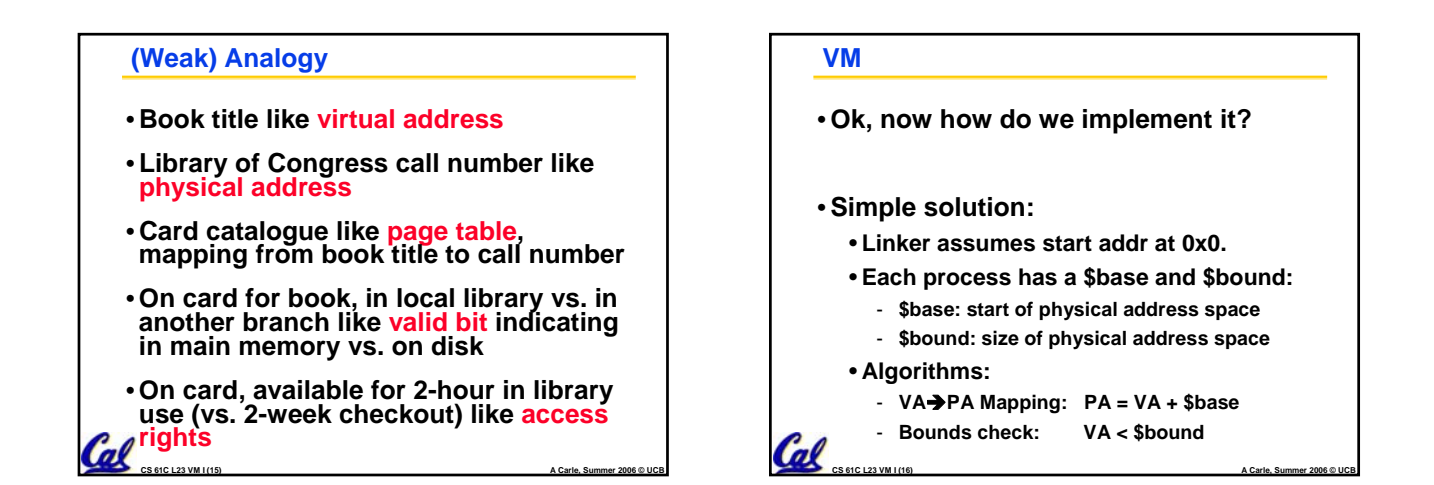

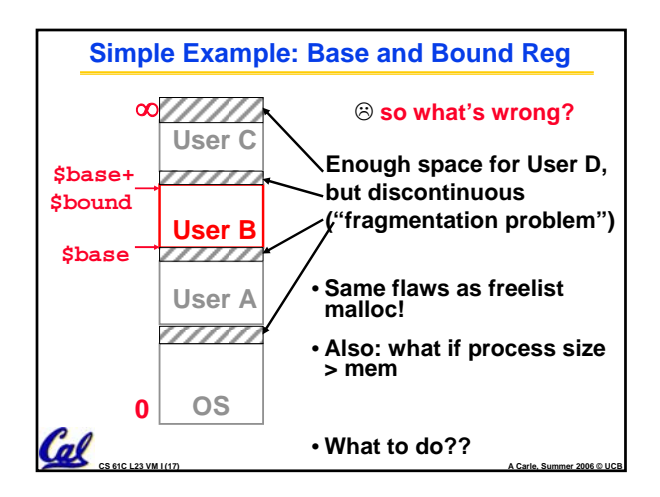

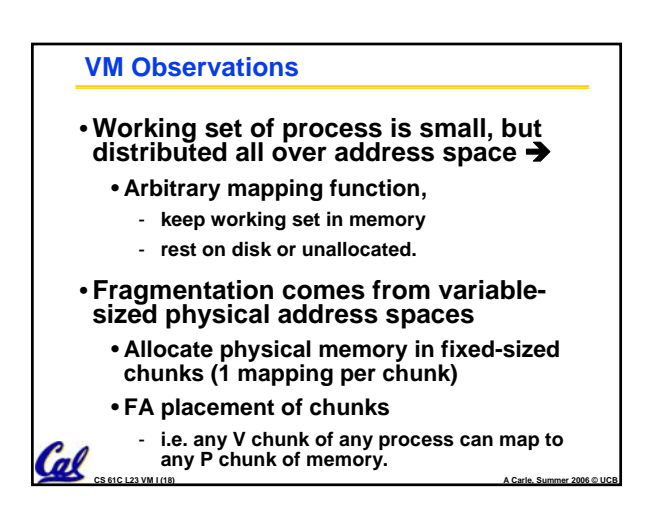

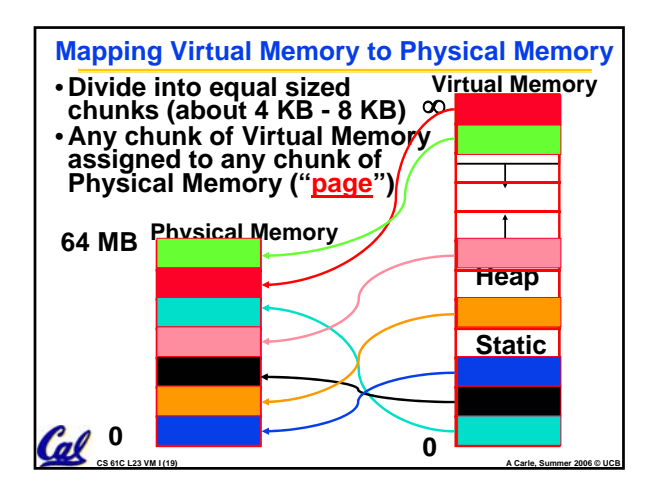

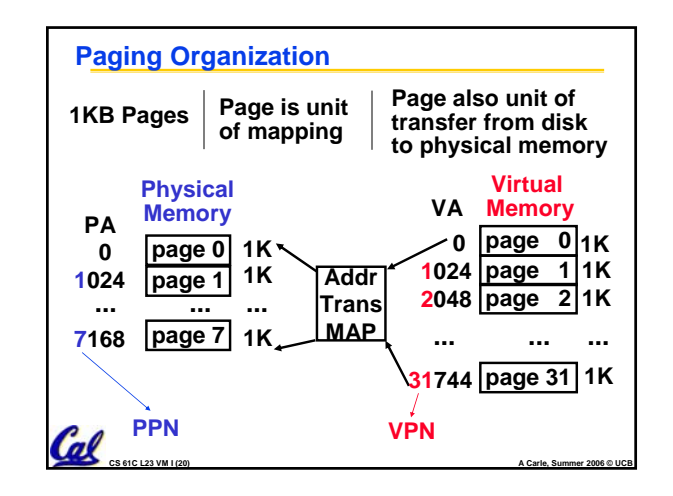

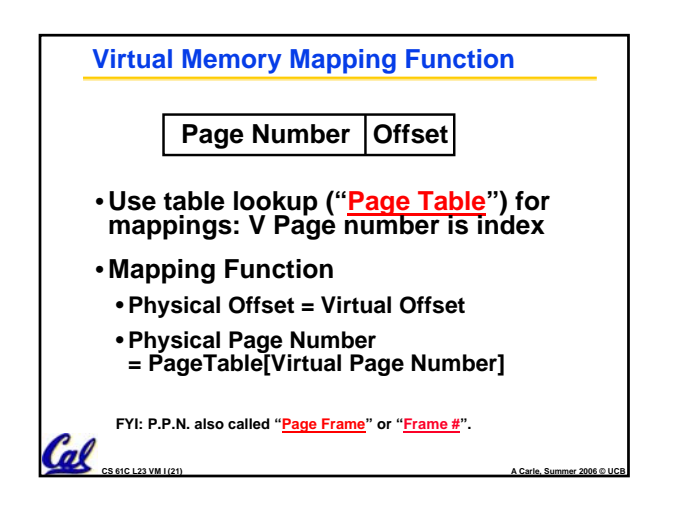

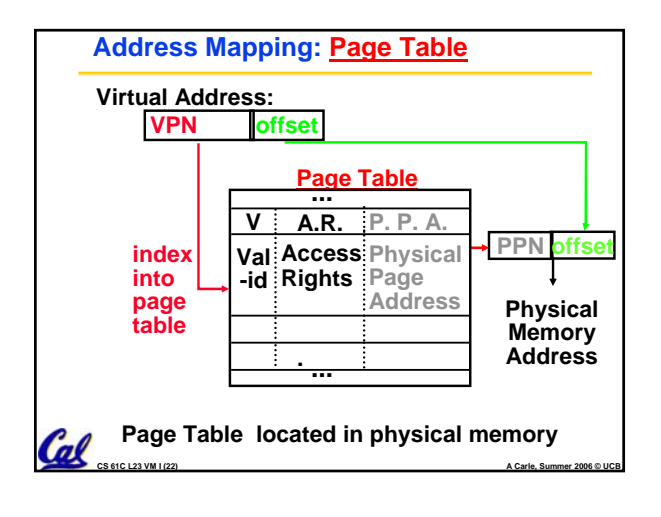

## **Page Table** • **A page table: mapping function**  • **There are several different ways, all up to the operating system, to keep this data around.** • **Each process running in the operating system has its own page table** - **Historically, OS changes page tables by changing contents of Page Table Base Register** – Not anymore! We'll explain soon.

**CS 61C L23 VM I (23) A Carle, Summer 2006 © UCB**

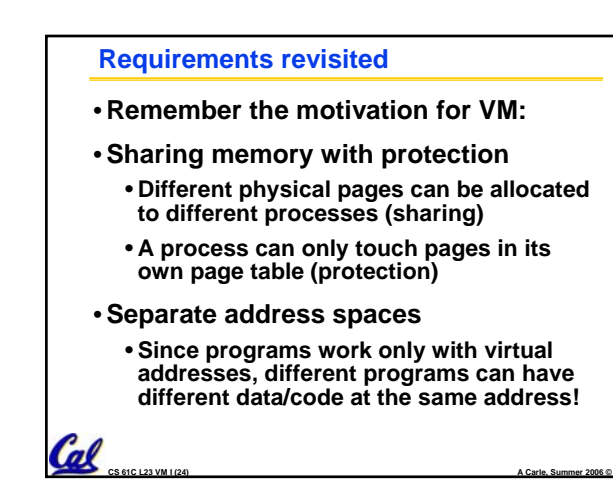

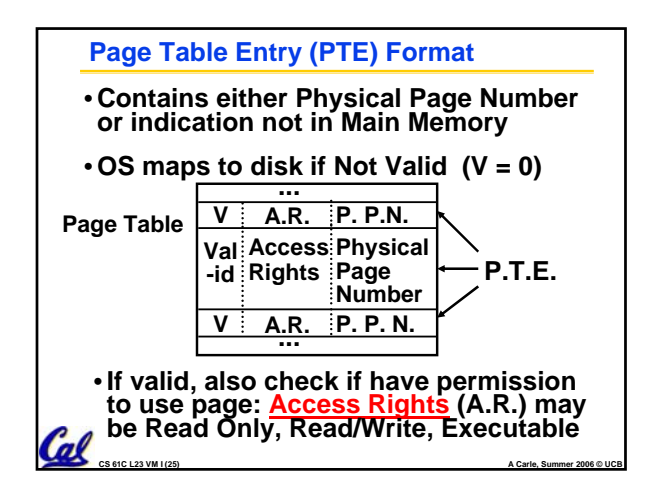

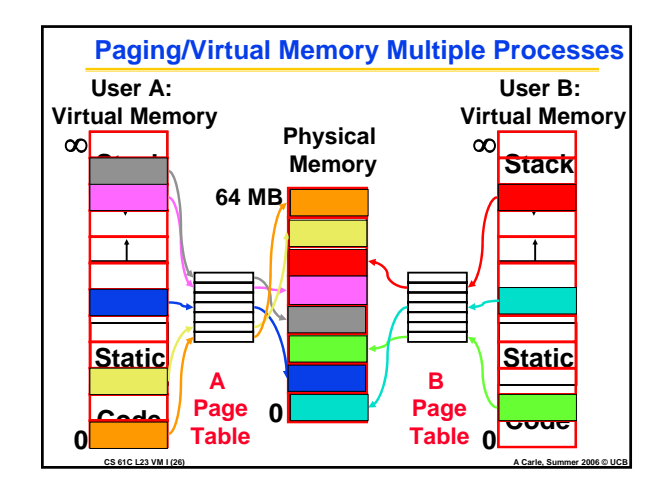

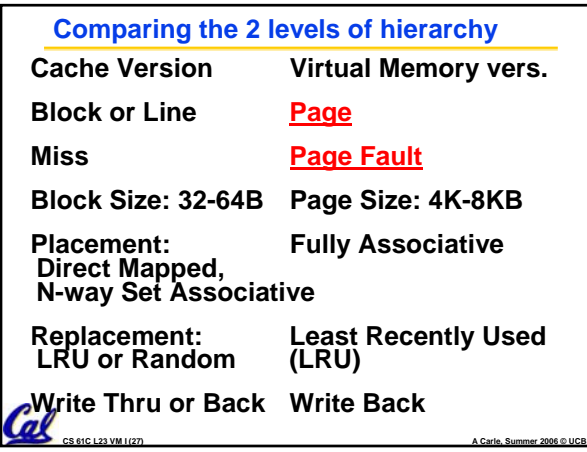

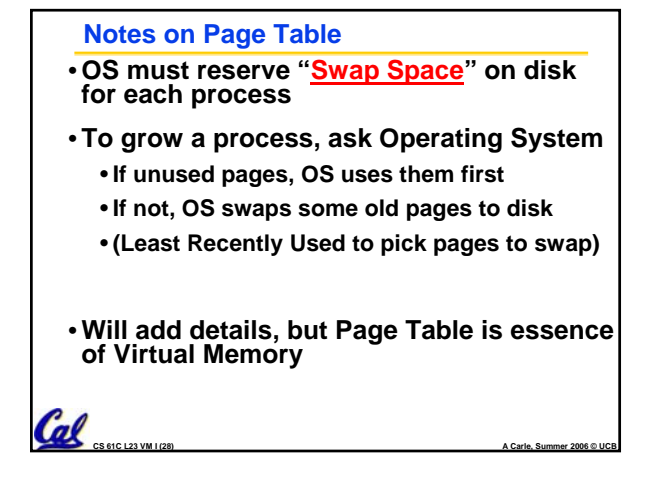

## **Peer Instruction**

 $\mathcal{C}_{\text{as}$ 

- **A. Locality is important yet different for cache and virtual memory (VM): temporal locality for caches but spatial locality for VM**
- **B. Cache management is done by hardware (HW) and page table management is done by software**
- **C. VM helps both with security and cost**

## $\ell$ **And in conclusion…** • **Manage memory to disk? Treat as cache** • **Included protection as bonus, now critical** • **Use Page Table of mappings for each user vs. tag/data in cache** •**Virtual Memory allows protected sharing of memory between processes** •**Spatial Locality means Working Set of Pages is all that must be in memory for process to run fairly well**